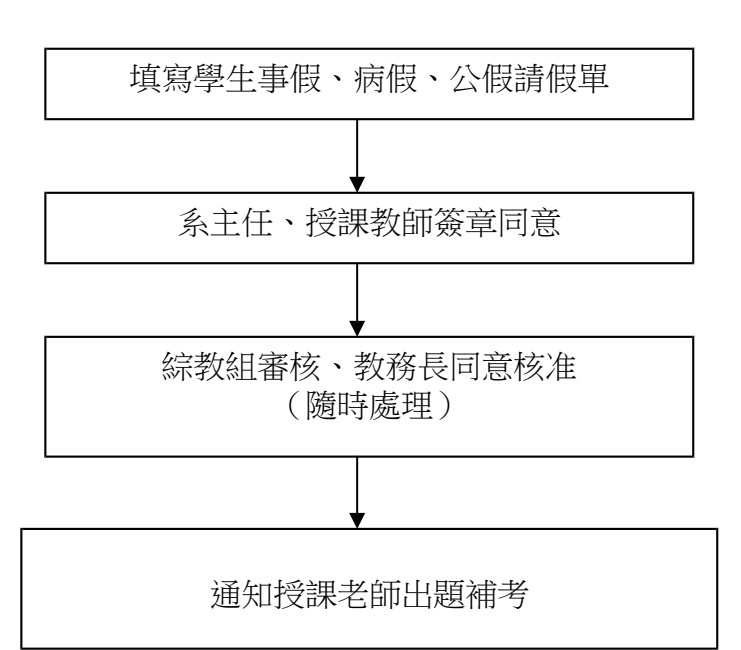

## 【學生考試假請假作業流程】